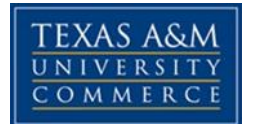

### **BGS 401.01W/02W Ceaseless Industry - Globalization ONLINE COURSE SYLLABUS for Fall 2017**

**Instructor: Travis Ball Office: AG/IT 233 Office Hours: Fridays 11:00 am – 12:00 pm Phone: (903) 468-8750 E-Mail: tball@leomail.tamuc.edu**

### **Welcome to BGS 401!**

The **best** way to contact me is by e-mail. This is an online course; therefore, expect all communication to be online as well. I will respond to e-mails within a 24 hour time period. **Please ONLY send e-mails to tball@leomail.tamuc.edu. All e-mails must include BGS 401.01W/02W in the subject line to expedite response and use proper e-mail etiquette. To do this easily, email me from within eCollege; it will automatically put the course info in the subject line.**

### **REQUIRED TEXTBOOK:**

Global Business Today, 9<sup>th</sup> edition by Charles W.L. Hill (2015). McGraw-Hill Irwin. ISBN: 978-0-07-811291-1.

# **SOFTWARE REQUIRED:**

Microsoft Office

**COURSE DESCRIPTION:** This course provides coverage of a broad survey of international business issues; analyzes the environment in which international business operates; introduces multinational enterprises; global competition, international organizations, treaties and international laws, national trade policies, and the determinants of competitiveness of U.S. firms in international markets. Students will be expected to conduct research on assigned topic(s) and to prepare written documents for evaluation.

**COURSE OBJECTIVES:** This course aims to improve students understanding that the globalization of business brings new opportunities and threats to governments, firms, and individuals. This course introduces elements of international business that challenges and enables businesses to compete successfully in the global marketplace as it exists today, with an outlook of the future growth and expansion. After completing this course, students should be able to:

- Develop cross-cultural competence through understanding of cultural differences in language, religion, values, customs, and education.
- Develop a working knowledge of the international monetary system, financial markets, trade, investments, and trends toward economic integration around the world.
- Devise and implement strategies that will help provide a competitively advantageous position and differentiate between smaller firms and multinational corporations.
- Demonstrate an understanding of how markets for international expansion can be selected, their demand assessed, and appropriate strategies for their development devised.
- Build a knowledge base of country-specific opportunities and concerns through research, understanding the political, legal, cultural, social, and economical effects.
- **Learning Outcome 1:** Students will be able to demonstrate knowledge of the interconnectedness of global dynamics (issues, processes, trends, and systems).
- **Learning Outcome 2:** Students will be able to apply knowledge of the interconnectedness of global dynamics.

## **SERVICES FOR STUDENTS WITH DISABILITIES:**

The Americans with Disabilities Act (ADA) is a federal anti-discrimination statute that provides comprehensive civil rights protection for persons with disabilities. Among other things, this legislation requires that all students with disabilities be guaranteed a learning environment that provides for reasonable accommodation of their disabilities. If you have a disability requiring an accommodation, please contact:

**Office of Student Disability Resources and Services Texas A&M University-Commerce Gee Library, Room 132 Phone (903) 886-5150 or (903) 886-5835 l Fax (903) 468-8148**  [StudentDisabilityServices@tamuc.edu](mailto:StudentDisabilityServices@tamuc.edu) Website: [Office of Student Disability Resources and Services](http://www.tamuc.edu/campusLife/campusServices/studentDisabilityResourcesAndServices/) [http://www.tamuc.edu/campusLife/campusServices/studentDisabilityResourcesAndServ ices/](http://www.tamuc.edu/campusLife/campusServices/studentDisabilityResourcesAndServices/)

**GENERAL POLICIES FOR CLASSES:** It is the student's responsibility to drop the course if the student does not wish to participate. Any student who will not be able to log into the class web site for more than three (3) days (i.e., because of an extended business trip etc.) should contact the Instructor in advance.

All students enrolled at the University will follow the tenets of common decency and acceptable behavior conducive to a positive learning environment. See Student's Guide Handbook, Rules and Procedures, Code of Student Conduct at [http://www.tamuc.edu/studentLife/documents/studentGuidebook.pdf.](http://www.tamuc.edu/studentLife/documents/studentGuidebook.pdf)

**A&M-Commerce will comply in the classroom, and in online courses, with all federal and state laws prohibiting discrimination and related retaliation on the basis of race, color, religion, sex, national origin, disability, age, genetic information or veteran status. Further, an environment free from discrimination on the basis of sexual orientation, gender identity, or gender expression will be maintained.**

**The Instructor presumes that each student has a working knowledge of eCollege and has a MyLeo email address.** The Instructor urges registered online students to familiarize themselves with eCollege by going through the eCollege tutorial or orientation process. This will ensure that each student will have sufficient knowledge on how to accomplish the requirements of the course. It is NOT the Instructor's responsibility to teach students on how eCollege works.

**First time eCollege users:** eCollege is generally very user-friendly; however, should you have any questions or concerns about it, you may want to complete an eCollege orientation. You can access the online eCollege Orientation by clicking on the following link: [http://online.tamuc.org/.](http://online.tamuc.org/) The home page will give you directions on how to proceed from there. Your login is your Campus-wide ID # and your password is the same as you use for your MyLeo.

It is strongly recommended that you perform a "Browser Test" prior to the start of your course. To launch a "Browser Test," login to eCollege, click on the 'MyCourses' tab, then select "Browser Test" link under Support Services.

**Technical Support:** If at any time you experience technical problems (e.g., you can't log in to the course, you can't see certain material, etc.) please contact the eCollege Help Desk, available 24 hours a day, seven days a week. The Help Desk can be reached by sending an email to [helpdesk@online.tamuc.org](mailto:helpdesk@online.tamuc.org) or by calling 1-866-656- 5511 or by clicking on "Live Support" on the toolbar within your course to chat with an eCollege representative. Additionally, you can click on the "Help" button located at the top of each page for more information.

# **POLICIES RELEVANT TO BGS 401 STUDENTS:**

**Course Grading:** Knowledge of the substantive material covered in the course is of central importance. Grading will include, where appropriate, consideration of content as well as grammar, style, spelling, and organization.

 **Grading, Key Content Areas, and Assignments:** Grades in BGS 401 are based upon a student's work in three key content areas: quality, consistency, and quantity. These content areas reflect the course objectives and the core communication skills that students are expected to learn. Each of these content areas represents  a fixed percentage of the course's content. Since this is a junior level course, grading will include consideration of content as well as grammar, spelling, style, and organization.

## **Course Specific Procedures/Policies**

Late Work, Missed Exams and Quizzes and Extra Credit are not allowed, so please do not ask.

### **Syllabus Change Policy**

The syllabus is a guide. Circumstances and events, such as student progress, may make it necessary for the instructor to modify the syllabus during the semester. Any changes made to the syllabus will be announced in advance.

### **Conceptual Integration**

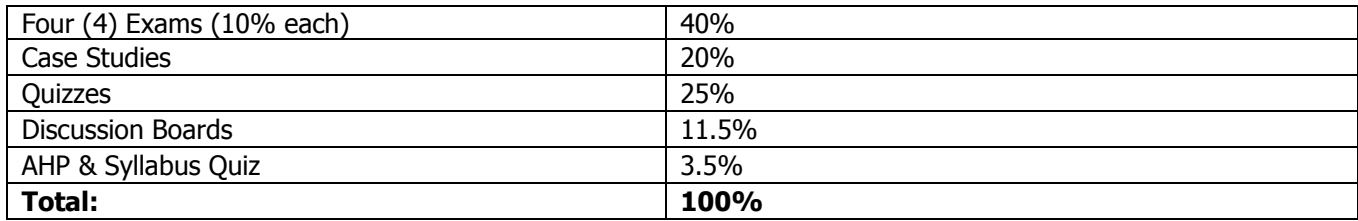

Percentages for course grade level are as follows:

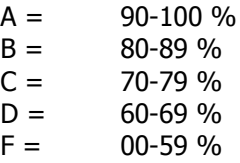

### **Extra credit work will NOT be assigned, so please do not ask.**

#### **Written Communication:**

Students **MUST** use APA Style formatting and citation. Additional format instructions are provided along with assignment details. Assignments are expected no later than 11:59 p.m. (CST) on the day they are due. **Late papers will NOT be accepted! Students will receive a grade of zero for failing to correctly upload an assignment and on time.**

Submitting papers: All written assignments must be submitted to the appropriate dropbox within eCollege and be produced in **12-point, Arial type, and double-spaced, with one inch margins**. Always use block left format with jagged right margins. Always use tabs at the beginning of paragraphs. Proofread carefully. **Grammar, punctuation, spelling, and style count heavily in this course.** You'll be amazed what Spell Check and Grammar Check will either miss or absurdly advise you to do.

**Exams**: There will be four exams given throughout the semester. Each exam is worth 10%. Exams will be available on Wednesday and close on Sunday. However, please see the schedule on the last page of this document for an approximate timeframe. The exams ARE NOT MEANT TO BE OPEN BOOK OR GROUP WORK. The exams **will be timed** and can only be accessed once; therefore, once you begin, you may not stop and come back to it later. Make sure you have RELIABLE Internet connection before beginning exam.

**BE SURE TO DISABLE INTERNET EXPLORER'S POP-UP BLOCKER BEFORE BEGINNING YOUR EXAM!!! YOU COULD BE KICKED OUT IF YOU CLICK ON THE TIMER AND HAVE NOT DISABLED THIS!!! IT IS YOUR RESPONSIBILITY TO ENSURE THAT YOU COMPLETE THE EXAMS ON TIME AND THAT YOU PLAN ACCORDINGLY. YOU NEED TO BE SURE YOU PLAN TO TAKE THE QUIZZES AND EXAMS ON COMPUTERS WITH RELIABLE CONNECTIONS. NO MAKE UP EXAMS WILL BE GIVEN!!!!!!**

**Syllabus Quiz:** There will be an initial quiz over the syllabus during week 2 of the semester – due on Sunday, **9/3/2017.** This will be a multiple choice quiz which is worth approximately 2% of your total grade. Be sure you read and understand the syllabus thoroughly. There is no make up for this quiz.

**Case Studies and Chapter Quizzes:** There will be quizzes and case studies given throughout the semester. These are worth a total of 45%. You are expected to contribute to each class session, so you demonstrate active class participation through quizzes and assigned case studies. For each chapter, the class will discuss topics relevant to the materials being discussed through case studies and/or quizzes. As a general guideline, your grade on this portion will be a function of the **quality**, **quantity**, and **consistency** (i.e., a somewhat even distribution of activity throughout the term). Quizzes will be available on Wednesday of the week they are scheduled and end on Sunday at 11:59 pm. Please see the schedule for the exact dates. Just as with the exams, the quizzes **will be timed** and can only be accessed once; therefore, once you begin you may not stop come back to it later**. There are no make-up quizzes for any reason. If you miss a quiz, you miss those points.**

Students are expected to understand and utilize APA Formatting, which is required for every written assignment in this course. Please take the time to see our Doc Sharing folder for a Power Point presentation concerning APA Formatting. An extensive resource is also available within the Online Writing Lab (OWL) at Purdue: [http://owl.english.purdue.edu/owl/resource/560/01/.](http://owl.english.purdue.edu/owl/resource/560/01/)

**Weekly Content:** Each chapter's content will be open during the week it is scheduled and will be closed after the exam that covers it is completed. For example, the content for Chapters 1 through 4 will be closed after Exam 1 is completed. Please keep up with the scheduled readings for the week. Once a chapter has been closed, it will not be re-opened.

**Discussion Boards:** The discussion board is worth 11.5% of your grade and is a very important part of an online class environment. You must participate in each discussion assignment in order to receive credit. Failure to participate will result in a grade of zero. Most chapters will have a discussion area in which you will be required to discuss the various topics I have up, including cases in the text book, general topics, and "what would you do" scenarios. **Each student is required to post at least ONE original post using your own ideas and make at least ONE response to someone else's topic to receive full credit**. So…in other words, you must make two postings on every discussion. Example: One original post and no response to someone else's posting will result in a grade of 50. Merely making a post to the topic will not ensure full credit. Discussions will be graded on content – in other words – quality control. I'm not grading you on length; however, one word posts will get you nothing. I want to see that you are actively participating and actually thinking about your posts and responses. I also expect the grammar, spelling, punctuation, and capitalization to be that of a college educated person. I don't want to see posts that look as if you are text messaging your best friend.

Each chapter's discussion will be open during the week it is scheduled and will be closed on Monday of the following week. For example, Chapter 1 discussion will be closed on Monday, September  $4<sup>th</sup>$ , so you will need to have posted to it before midnight on Sunday, September 3<sup>rd</sup>. Please keep up with the scheduled readings for the week. Most weeks you will be required to post to two chapters as opposed to one. Once the chapter discussions have been closed, they will **not** be re-opened and will be in read-only format.

# **TECHNOLOGY REQUIREMENTS:**

- To fully participate in online courses you will need to use a current Flash enabled internet browser. For PC and Mac users the suggested browser is Mozilla Firefox.
- You will need regular access to a computer with a broadband Internet connection. The minimum computer requirements are:
	- o 512 MB of RAM, 1 GB or more preferred
	- o Broadband connection required courses are heavily video intensive
	- $\circ$  Video display capable of high-color 16-bit display 1024 x 768 or higher resolution
- You must have a:
	- o Sound card, which is usually integrated into your desktop or laptop computer
	- o Speakers or headphones.
- $\circ$  \*For courses utilizing video-conferencing tools and/or an online proctoring solution, a webcam and microphone are required.
- Both versions of Java (32 bit and 64 bit) must be installed and up to date on your machine. At a minimum Java 7, update 51, is required to support the learning management system. The most current version of Java can be downloaded at: [JAVA web site http://www.java.com/en/download/manual.jsp](http://www.java.com/en/download/manual.jsp)
- Current anti-virus software must be installed and kept up to date.
- Run a browser check through the Pearson LearningStudio Technical Requirements website. [Browser Check](http://help.ecollege.com/LS_Tech_Req_WebHelp/en-us/#LS_Technical_Requirements.htm%23Browset) http://help.ecollege.com/LS\_Tech\_Req\_WebHelp/en-\_us/#LS\_Technical\_Requirements.htm#Browset

Running the browser check will ensure your internet browser is supported. Pop-ups are allowed. JavaScript is enabled. Cookies are enabled.

- You will need some additional free software (plug-ins) for enhanced web browsing. Ensure that you download the free versions of the following software:
	- o [Adobe Reader https://get.adobe.com/reader/](https://get.adobe.com/reader/)
	- o [Adobe Flash Player](https://get.adobe.com/flashplayer/) (version 17 or later) <https://get.adobe.com/flashplayer/>
	- o [Adobe Shockwave Player](https://get.adobe.com/shockwave/) <https://get.adobe.com/shockwave/>
	- o [Apple Quick Time](http://www.apple.com/quicktime/download/) <http://www.apple.com/quicktime/download/>
- At a minimum, you must have Microsoft Office 2013, 2010, 2007 or Open Office. Microsoft Office is the standard office productivity software utilized by faculty, students, and staff. Microsoft Word is the standard word processing software, Microsoft Excel is the standard spreadsheet software, and Microsoft PowerPoint is the standard presentation software. Copying and pasting, along with attaching/uploading documents for assignment submission, will also be required. If you do not have Microsoft Office, you can check with the bookstore to see if they have any student copies.
- For additional information about system requirements, please see: System Requirements for LearningStudio <https://secure.ecollege.com/tamuc/index.learn?action=technical>

# **ACCESS AND NAVIGATION**

# **Pearson LearningStudio (eCollege) Access and Log in Information**

This course will be facilitated using Pearson LearningStudio, the learning management system used by Texas A&M University-Commerce. To get started with the course, go to [myLeo a](http://www.tamuc.edu/myleo.aspx)nd from the top menu ribbon select eCollege. Then on the upper left side of the screen click on the My Courses tab. <http://www.tamuc.edu/myleo.aspx>

You will need your campus-wide ID (CWID) and password to log into the course. If you do not know your CWID or have forgotten your password, contact the Center for IT Excellence (CITE) at 903.468.6000 or [helpdesk@tamuc.edu](mailto:helpdesk@tamuc.edu)**.**

**Note**: It is strongly recommended you perform a "Browser Test" prior to the start of your course. To launch a browser test login to Pearson LearningStudio, click on the My Courses tab, and then select the Browser Test link under Support Services.

# **Pearson LearningStudio Student Technical Support**

Texas A&M University-Commerce provides students technical support for the use of Pearson LearningStudio.

Technical assistance is available 24/7 (24 hours, 7 days a week).

If you experience LearningStudio (eCollege) technical problems, contact the LearningStudio helpdesk at 1-866-656- 5511 (toll free) or visit [Pearson 24/7 Customer Support Site](http://247support.custhelp.com/) <http://247support.custhelp.com/>

The student help desk may be reached in the following ways:

- **Chat Support:** Click on 'Live Support' on the tool bar within your course to chat with a Pearson LearningStudio Representative.
- **Phone:** 1-866-656-5511 (Toll Free) to speak with Pearson LearningStudio Technical Support Representative.

**Accessing Help from within Your Course:** Click on the 'Tech Support' icon on the upper left side of the screen inside the course. Then you will be able to get assistance via online chat or by phone.

**Note:** Personal computer and internet connection problems do not excuse the requirement to complete all course work in a timely and satisfactory manner. Each student needs to have a backup method to deal with these inevitable problems. These methods might include the availability of a backup PC at home or work, the temporary use of a computer at a friend's home, the local library, office service companies, Starbucks, a TAMUC campus open computer lab, etc.

# **Policy for Reporting Problems with Pearson LearningStudio**

Should students encounter Pearson LearningStudio based problems while submitting assignments/discussions/comments/exams, the following procedure must be followed:

- 1. Students must report the problem to the help desk. You may reach the helpdesk at 1-866-656-5511.
- 2. Students must file their problem with the helpdesk and obtain a helpdesk ticket number
- 3. Once a helpdesk ticket number is in your possession, students should email me to advise me of the problem and provide me with the helpdesk ticket number.
- 4. I will call the helpdesk to confirm your problem and follow up with you

**PLEASE NOTE:** Your personal computer and internet access problems are not a legitimate excuses for filing a ticket with the Pearson LearningStudio Help Desk. Only Pearson LearningStudio based problems are legitimate reasons to contact the Help Desk.

You strongly are encouraged to check for your internet browser compatibility **BEFORE** the course begins and take the Pearson LearningStudio tutorial offered for students who may require some extra assistance in navigating the Pearson LearningStudio platform.

# **myLeo Support**

Your myLeo email address is required to send and receive all student correspondence. Please email [helpdesk@tamuc.edu o](mailto:helpdesk@tamuc.edu)r call us at 903-468-6000 with any questions about setting up your myLeo email account. You may also access information at [myLeo.](https://leo.tamuc.edu/) [https://leo.tamuc.edu](https://leo.tamuc.edu/)

# **Learner Support**

The [One Stop Shop w](http://www.tamuc.edu/admissions/onestopshop/)as created to serve you by providing as many resources as possible in one location. <http://www.tamuc.edu/admissions/onestopshop/>

The [Academic Success Center p](http://www.tamuc.edu/campusLife/campusServices/academicSuccessCenter/)rovides academic resources to help you achieve academic success. <http://www.tamuc.edu/campusLife/campusServices/academicSuccessCenter/>

# **FREE Mobile APPS**

The Courses apps for phones have been adapted to support the tasks students can easily complete on a smaller device. Due to the smaller screen size course content is not presented.

The Courses app is free of charge. The mobile Courses Apps are designed and adapted for different devices.

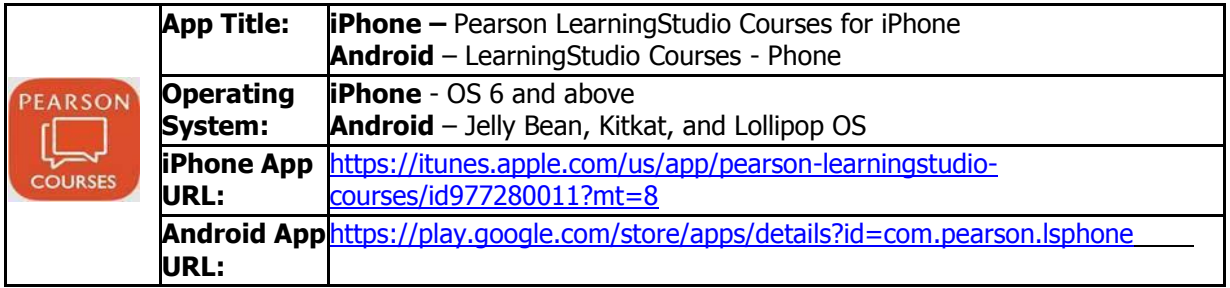

Once downloaded, search for Texas A&M University-Commerce, and it should appear on the list. Then you will need to sign into the myLeo Mobile portal.

The Courses App for Android and iPhone contain the following feature set:

- View titles/code/Instructor of all Courses enrolled in online
- View and respond to all discussions in individual Courses
- View Instructor Announcements in individual Courses
- View Graded items, Grades and comments in individual Courses
- Grade to Date
- View Events (assignments) and Calendar in individual Courses
- View Activity Feed for all courses
- View course filters on activities
- View link to Privacy Policy
- Ability to Sign out
- Send Feedback

# **LearningStudio Notifications**

Students can be alerted to course activities via text on their mobile phones or up to two email addresses.

Based on their preferences, students can automatically receive a push notification with every new: course announcement, threaded discussion post, grade, and/or assignment without having to login to the course. Enrolled students will automatically receive email notifications for announcements and can opt out of this feature. To receive text notifications, students must opt in.

To begin setting up notifications, go into your course in LearningStudio and click on the bell-shaped Notifications icon on the main menu ribbon.

By default the student's university email address will appear. This cannot be changed in LearningStudio. Additional email addresses may be added by clicking the Add button. After all of the other selections are completed be sure to click the Save and Finish button.

**Student Conduct:** All students enrolled at the University shall follow the tenets of common decency and acceptable behavior conducive to a positive learning environment. The Code of Student Conduct is described in detail in the [Student Guidebook.](http://www.tamuc.edu/admissions/registrar/documents/studentGuidebook.pdf) <http://www.tamuc.edu/admissions/registrar/documents/studentGuidebook.pdf>

Students should also consult the Rules of Netiquette for more information regarding how to interact with students in an online forum: [Netiquette http://www.albion.com/netiquette/corerules.html](http://www.albion.com/netiquette/corerules.html)

Academic Integrity: Students at Texas A&M University-Commerce are expected to maintain high standards of integrity and honesty in all of their scholastic work. For more details and the definition of academic dishonesty see the following procedures:

# [Undergraduate Academic Dishonesty 13.99.99.R0.03](http://www.tamuc.edu/aboutUs/policiesProceduresStandardsStatements/rulesProcedures/13students/undergraduates/13.99.99.R0.03UndergraduateAcademicDishonesty.pdf)

[http://www.tamuc.edu/aboutUs/policiesProceduresStandardsStatements/rulesProcedur](http://www.tamuc.edu/aboutUs/policiesProceduresStandardsStatements/rulesProcedures/13students/undergraduates/13.99.99.R0.03UndergraduateAcademicDishonesty.pdf)  [es/13students/undergraduates/13.99.99.R0.03UndergraduateAcademicDishonesty.pdf](http://www.tamuc.edu/aboutUs/policiesProceduresStandardsStatements/rulesProcedures/13students/undergraduates/13.99.99.R0.03UndergraduateAcademicDishonesty.pdf)

[Graduate Student Academic Dishonesty 13.99.99.R0.10](http://www.tamuc.edu/aboutUs/policiesProceduresStandardsStatements/rulesProcedures/13students/graduate/13.99.99.R0.10GraduateStudentAcademicDishonesty.pdf)

[http://www.tamuc.edu/aboutUs/policiesProceduresStandardsStatements/rulesProcedur](http://www.tamuc.edu/aboutUs/policiesProceduresStandardsStatements/rulesProcedures/13students/graduate/13.99.99.R0.10GraduateStudentAcademicDishonesty.pdf)  [es/13students/graduate/13.99.99.R0.10GraduateStudentAcademicDishonesty.pdf](http://www.tamuc.edu/aboutUs/policiesProceduresStandardsStatements/rulesProcedures/13students/graduate/13.99.99.R0.10GraduateStudentAcademicDishonesty.pdf)

Academic Honesty**:** Plagiarism and other forms of academic dishonesty will not be tolerated. Instructors "are expected to uphold and support student integrity and honesty by maintaining conditions that encourage and enforce academic honesty. Conduct that violates generally accepted standards of academic honesty is defined as academic dishonesty. "Academic dishonesty" includes, but is not limited to, plagiarism (the appropriation or stealing of the ideas or words of another and passing them off as one's own), cheating on exams or other course assignments, collusion (the unauthorized collaboration with others in preparing course assignments), and abuse (destruction, defacing, or removal) of resource material." See 13.99.99.R0.10 Academic Honesty at [https://www.tamuc.edu/aboutUs/policiesProceduresStandardsStatements/rulesProcedures/13students/13.99.99.R0.](https://www.tamuc.edu/aboutUs/policiesProceduresStandardsStatements/rulesProcedures/13students/13.99.99.R0.10AcademicHonesty.aspx) [10AcademicHonesty.aspx](https://www.tamuc.edu/aboutUs/policiesProceduresStandardsStatements/rulesProcedures/13students/13.99.99.R0.10AcademicHonesty.aspx)**.** 

**PLAGIARISM:** Some people seem to believe that anything found on the Internet is free to use as they please. The "cut and paste" option also makes it quite tempting. However, information on the web must be properly cited just as you would any "hard copy" periodicals. In this course, APA style citation is expected. Any written assignments must include in text citations as well as a separate reference page. Keep the following in mind:

- 1. It is generally not advisable to quote anything verbatim in a paper unless there is an overriding reason to do so, such as the use of a particular phrase or sentence that illustrates a point well and should not be changed. When you do so, you must provide place the statement in quotes in addition to a footnote at the end of the quote. Not placing the statement in quotes implies that the wording is your own.
- 2. Changing a few words in a sentence (for example, "large" to "big") may alleviate the need for quotes (depending on how much you change), but it is not the best way to go. If you are not going to provide a direct quote, then the material should be stated in your own terms. Changing a couple of words implies laziness.
- 3. Every idea you get from another source must be cited. Placing 100 citations in a paper does not imply that the work is not original, but that you did a proper job of giving credit where it was due.
- 4. The real danger in a "cut and paste" approach to report writing is that you end up including a lot of information that is related to the topic about which you are writing, but does not really address what you are trying to say. Putting things in your own words allows you to focus your comments more effectively.

Any deviation from the guidelines concerning quotes and citations constitutes plagiarism, as it suggests that you are trying to submit someone else's work and creativity as your own. In accordance with the Texas A&M University-Commerce Code of Student Conduct Section 5.b [1, 2, 3], the penalties for students guilty of academic dishonesty include disciplinary probation, suspension, and expulsion. If you have any questions, please let me know.

The following web site provides valuable insight relating to what constitutes plagiarism and how it may be avoided: [http://www.indiana.edu/~wts/pamphlets/plagiarism.shtml.](http://www.indiana.edu/~wts/pamphlets/plagiarism.shtml)

**Campus Concealed Carry:** Texas Senate Bill - 11 (Government Code 411.2031, et al.) authorizes the carrying of a concealed handgun in Texas A&M University-Commerce buildings only by persons who have been issued and are in possession of a Texas License to Carry a Handgun. Qualified law enforcement officers or those who are otherwise authorized to carry a concealed handgun in the State of Texas are also permitted to do so. Pursuant to Penal Code (PC) 46.035 and A&M-Commerce Rule 34.06.02.R1, license holders may not carry a concealed handgun in restricted locations. For a list of locations, please refer to

([\(http://www.tamuc.edu/aboutUs/policiesProceduresStandardsStatements/rulesProcedures/34SafetyOfEmployeesA](http://www.tamuc.edu/aboutUs/policiesProceduresStandardsStatements/rulesProcedures/34SafetyOfEmployeesAndStudents/34.06.02.R1.pdf) [ndStudents/34.06.02.R1.pdf\)](http://www.tamuc.edu/aboutUs/policiesProceduresStandardsStatements/rulesProcedures/34SafetyOfEmployeesAndStudents/34.06.02.R1.pdf) and/or consult your event organizer). Pursuant to PC 46.035, the open carrying of handguns is prohibited on all A&M-Commerce campuses. Report violations to the University Police Department at 903-886-5868 or 9-1-1.

# **TENTATIVE SCHEDULE FOR BGS 401.01W/02W Spring 2017 Please Note: Late papers or assignments will NOT be accepted.**

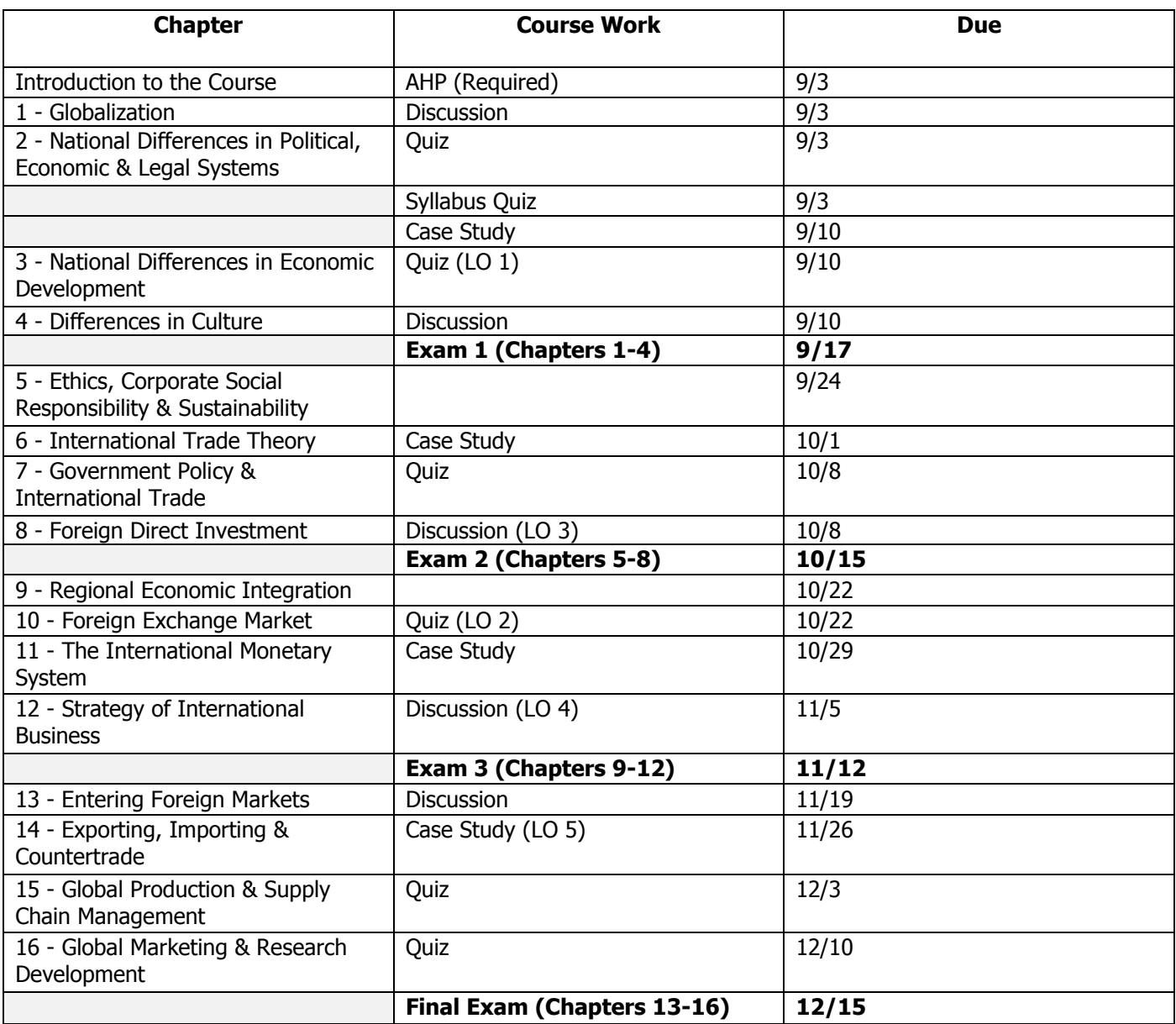

Please Note: The instructor reserves the right to change this schedule as circumstances may dictate. All changes will be announced.

### **Rubric for Case Study Assignment**

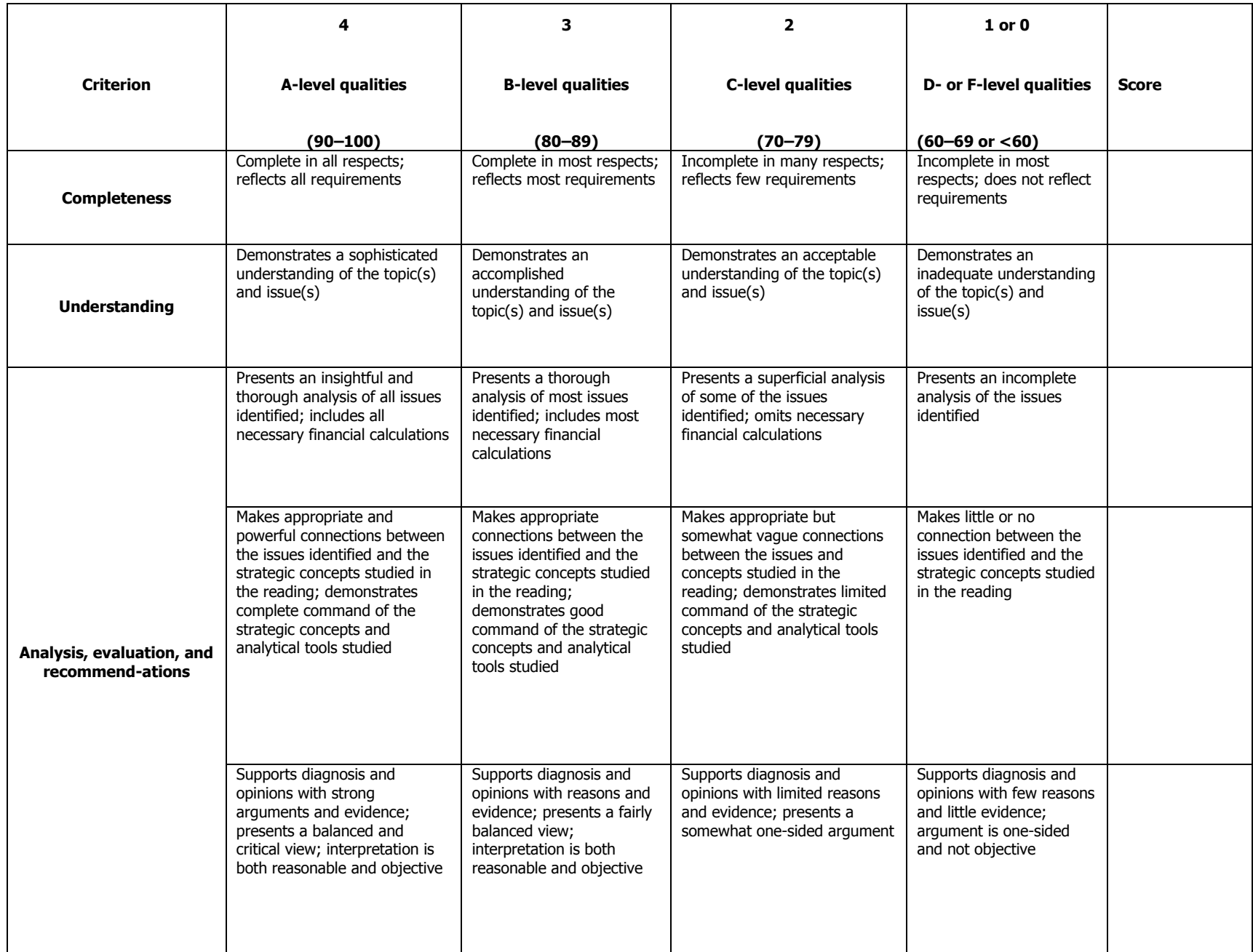

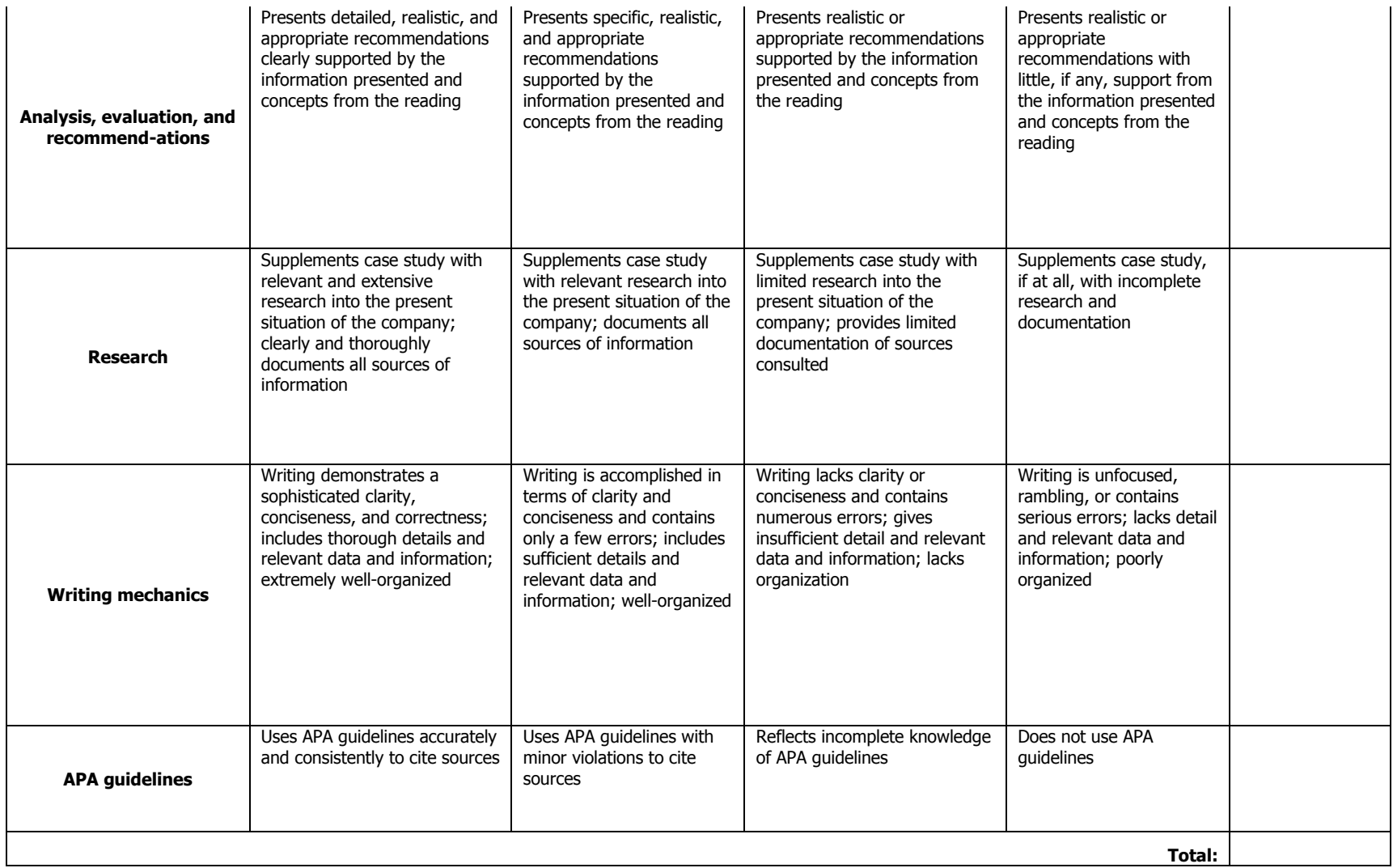

Note: Criteria are evaluated on a 4-3-2-1-0 basis. Total rubric points are converted first to a letter grade and then to a numerical equivalent based on a 0–100 scale: 33–36 = A (93–100); 32 = A– (90–92); 30–31 = B+ (88–89); 24–29 = B (83–87); 23 = B– (80–82); 21–22 = C+ (78–79); 15–20 = C (73–77); 14 = C– (70–72); 7–13 = D (60–69); 0–6 = F (below 60).

[Edison State College, June '09